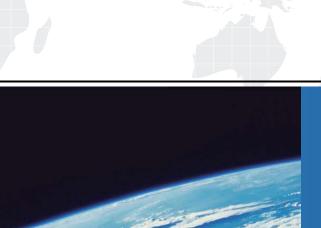

## ITTEST

**QUESTION & ANSWER** 

Guías de estudio precisos, Alta tasa de paso!

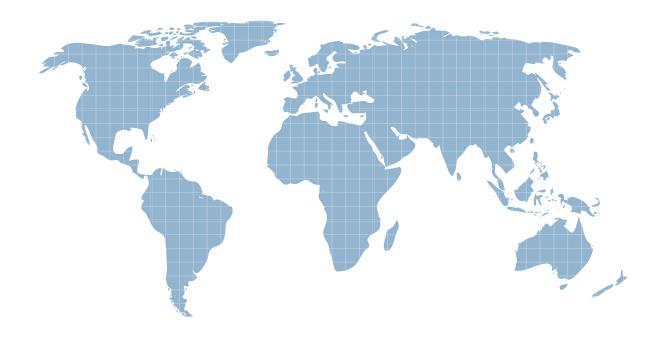

Ittest ofrece información actualizada de forma gratuita en un año!

Exam : 000-018

Title : IBM Tivoli Service Request

Manager V7.1

**Implementation** 

Version: Demo

- 1. Which function in the Application Designer is used to load the presentation files into the database?
- A. Control Palette
- **B.** Control Properties
- C. Import System Definition
- D. Import Application Definition

Answer: D

- 2. There is an importreport.cmd batch file available for report importing. Which statement is true?
- A. It can import BIRT or CRYSTAL reports.
- B. It can import only a single report or library at one time.
- C. It can import multiple reports and libraries at one time but only for BIRT reports.
- D. It can import multiple reports and libraries at one time but only for CRYSTAL reports.

Answer: C

- 3. Using the Migration Manager to migrate configuration data, which steps are required to successfully deploy a Package?
- A. A Package needs to be uploaded and the database needs to be set in admin mode.
- B. A Reason for Change needs to be provided and the Package manifest must be approved.
- C. The database needs to be set in admin mode and a recent database backup must be made.
- D. A recent database backup must be made and an Electronic Signature Authorization is needed.

Answer: D

- 4. What must be done to ensure that a Service Request, SLA, Problem or Incident escalation will trigger?
- A. add them to the Crontab
- B. edit the System Property
- C. select Activate Escalation
- D. edit the Configuration Template

Answer: C

5. A multinational companys service management needs a review process in applications like Incident,

Service Request and Problems.

Which feature can accomplish this using IBM Tivoli Service Request Manager V7.1?

- A. SLA
- B. Activities
- C. Workflow
- D. Escalations

Answer: C

- 6. Which application is used to set the inheritstatus flag?
- A. System Properties
- B. Workflow Designer
- C. Application Designer
- D. Database Configuration

Answer: D

- 7. When setting up IBM Tivoli Service Request Manager V7.1 Launch in Context, in addition to setting up security, which two attributes are required? (Choose two.)
- A. registered launch entries
- B. publish and query application data
- C. configure an application to have a User Interface control
- D. Logical Management Operations supported by the Integration Module
- E. Operational Management products that the Integration Module supports

Answer: AC

- 8. Which two statements are true? (Choose two.)
- A. A price can be specified for an offering.
- B. An attribute can be specified for an offering.
- C. A list of Assets can be included for an offering.
- D. A list of Configuration Items can be included for an offering.
- E. Service fulfillment needs to be specified in order to create the offering.

Answer: AE

9. Which option needs to be selected from the Select Action menu in order to enable a new Web Service

(WS) work with a JMS queue?

A. Create WS from a SQL script

B. Create WS from an Object Structure

C. Create WS from a Standard Service

D. Create WS from an Enterprise Service

Answer: D

10. From which application can IBM Tivoli Service Request Manager V7.1 system property values be set?

A. Organizations

B. System Properties

C. Database Properties

D. System Configuration

Answer: B

11. What are the two different types of system properties? (Choose two.)

A. Site Properties

B. Global Properties

C. Object Properties

D. Instance Properties

E. Application Properties

Answer: BD

12. What are the two key characteristics of global properties? (Choose two.)

A. live refresh allowed

B. live refresh not allowed

C. offline changes allowed

D. online changes allowed

E. online changes not allowed Answer: AD 13. Which system property is used for configuring a Lucene index file in the global search? A. LWDICT **B. ATTTEXT** C. MXELUCENE D. LUCENEOBJINDEX Answer: D 14. Which system property is used for supporting text file types for attachment searches? A. LWDICT **B. ATTEXT** C. ATTCREATE D. LUCENEOBJINDEX Answer: B 15. How is the new Lucene Index created by the PmObjSearch Cron Task rebuilt? A. by deleting the srm.properties file B. by deleting the system.properties file C. by deleting the Language Ware dictionary files D. by changing the location of the Lucene index files Answer: A

16. What are possible sources for an externally created resource set definition file for Log Trace Analyzer?

A. the resource set generator, the log installer, and the IBM Tivoli Service Request Manager V7.1 (TSRM) installer

- B. the Integration installer, the middleware installer, and the TSRM Launchpad installer
- C. the resource set generator, the middleware installer, and the TSRM Launchpad installer

The safer, easier way to help you pass any IT exams.

D. the resource set generator, the middleware installer, and the TSRM Base Services installer

Answer: C

17. The IBM Tivoli middleware installer installs the Agent controller during installation of IBM Tivoli

Directory Server, WebSphere Application Server, and DB2. In some circumstances, the IBM Rational

Agent Controller (RAC) installation program must be initiated using the Launch Pad application.

What are the two situations requiring a manual installation of the RAC? (Choose two.)

A. when installing on a UNIX system

B. when using other supported software

C. when using an unsupported J2EE platform

D. when the software does not have its own log parser

E. when a previous version of RAC is already installed

Answer: BE

18. The IBM Tivoli middleware installer installs the IBM Rational Agent Controller (RAC) during the

middleware installation. Which statement is true?

A. The RAC does not import log and trace information from remote systems.

B. There is no relationship between Agent controller and Log and Trace Analyzer.

C. RAC gathers information from a remote database and passes it onto the Log and Trace Analyzer.

D. RAC gathers information from log files residing on remote servers and passes it onto the Log and

Trace Analyzer.

Answer: D

19. How can a field be evaluated at run time in the Conditional Expression Manager?

A. Alphanumeric

B. Evaluate Once

C. Always Evaluate

D. Evaluate at Run Time

Answer: C

| 20. Which application should be used to restrict data type in a field?                                    |
|----------------------------------------------------------------------------------------------------|
| A. Attribute Manager                                                                                      |
| B. Administrator Manager                                                                                  |
| C. Conditional Expression Manager                                                                         |
| D. Unconditional Expression Manager                                                                       |
| Answer: C                                                                                                 |
|                                                                                                    |
| 21. Which three kinds of restrictions can be placed on a field? (Choose three.)                           |
| A. hidden                                                                                                 |
| B. invalid                                                                                                |
| C. unique                                                                                                 |
| D. required                                                                                               |
| E. read-only                                                                                              |
| F. read/write                                                                                             |
| Answer: ADE                                                                                               |
|                                                                                                    |
| 22. Which file must be edited to specify the root of the \doclinks folder to be the home directory of the |
| WebSphere Application Server?                                                                             |
| A. httpd.exe                                                                                              |
| B. httpd.conf                                                                                             |
| C. conf.httpd                                                                                             |
| D. httpconf.ini                                                                                           |
| Answer: B                                                                                                 |
|                                                                                                    |
| 23. Which subdirectories need to be created under the doclinks directory to use attachments?              |
| A. Pictures, Default, Required, Videos                                                                    |
| B. Default, Diagrams, Data, Documents                                                                     |
| C. Attachments, Default, Diagrams, Images                                                                 |
| D. Diagrams, Images, Required, Documents                                                                  |
| Answer: C                                                                                                 |

| 24. In which application are the attached documents properties configured?                               |
|----------------------------------------------------------------------------------------------------|
| A. System Properties                                                                                     |
| B. Database Properties                                                                                   |
| C. Attachment Properties                                                                                 |
| D. Documents Properties                                                                                  |
| Answer: A                                                                                                |
|                                                                                                    |
| 25. With which application can a textbox with a lookup list be added to the user interface in IBM Tivoli |
| Service Request Manager V7.1?                                                                            |
| A. Report Designer                                                                                       |
| B. Workflow Designer                                                                                     |
| C. Application Designer                                                                                  |
| D. Database Configuration                                                                                |
| Answer: C                                                                                                |
|                                                                                                    |
| 26. To obtain the presentation files to modify Lookup IDs, which Application Designer function must be   |
| performed?                                                                                               |
| A. export System XML                                                                                     |
| B. save Control Palette                                                                                  |
| C. save Control Properties                                                                               |
| D. export Application Definition                                                                         |
| Answer: A                                                                                                |
|                                                                                                    |
| 27. When a user record is modified and saved, which statement is true?                                   |

B. If a user is modified, the application server must be restarted.

A. If a user is modified, no additional actions are required.

C. If a system-level user is modified, the application server must be restarted.

D. If an application-level user is modified, the application server must be restarted.

Answer: A

- 28. How are users assigned to an application group when LDAP is enabled?
- A. Users are assigned to groups through the User Interface.
- B. Users are assigned to groups through the application server.
- C. Users are assigned to roles, and roles are assigned to groups.
- D. Users are assigned to groups through the directory server's User Interface.

Answer: D

- 29. Which task must be performed after creating a new group and LDAP enabled?
- A. Associate one or more roles with the security group.
- B. Create the new security group in the directory server.
- C. Import a security group.xml file to create a virtual security profile.
- D. Specify application access permissions in Security Security Groups.

Answer: D

- 30. Which base object can be used when defining a Service Request?
- A. Method
- B. Work Log
- C. Classification
- D. Configuration Data

Answer: C